## **Neue SAS-Prozedur GLMSELECT: Gehaltsanalyse und Studiengebührenmodell**

Dr. Jakob Margolis Anna Margolis

Frizstr. 9 Frizstr. 9 70734 Fellbach 70734 Fellbach Jakob margolis@yahoo.de anna margolis@yahoo.de

Analytiker Studentin European Business FH Münster / University of **Portsmouth** 

#### **Zusammenfassung**

Die neue SAS-Prozedur GLMSELECT (experimentell, V9.1) bietet bestimmte Vorteile gegenüber den klassischen SAS-Prozeduren GLM, REG, LOGISTIC: Man kann sowohl stetige als auch binäre Zielvariablen nutzen und automatisch selektierte Variablen in der Makrovariable & GLSIND ausgeben. Der Vortrag zeigt, wie SAS-Anwender die neue Prozedur GLMSELECT in Kombination mit existierenden SAS-Prozeduren effektiv anwenden und Modelle mit Interaktionen und quadratischen Termen optimieren können. Außerdem werden zwei neue Methoden, LASSO und LAR, eingeführt. Diese werden im Vergleich zu den traditionellen Methoden FORWARD, BACKWARD, STEPWISE und den beiden Variablenselektionskriterien (Schwarz Bayesian criterion - SBC und Mallow statistic - CP) untersucht.

Als Beispiel für die Anwendung dient ein Studiengebührenmodell für den europäischen MBA-Markt (Prototyp-Markt). Aus diesem Modell werden mit GLMSELECT Variablen selektiert, die für die Bestimmung von Studiengebühren relevant sind. Auf der Basis dieser wird anschließend ein kombiniertes Modell gebildet, das als differenziertes Studiengebührenmodell für deutsche staatliche BWL-Fakultäten (neuer BWL-Markt) dienen könnte.

Das Ergebnis der Untersuchung ist ein Vorschlag für die Landes- und Bundesbildungsministerien. Im differenzierten Studiengebührenmodell werden die Studiengebühren in Abhängigkeit von signifikanten Kriterien bestimmt. Dazu gehört das durchschnittliche Absolventengehalt, welches als objektives Arbeitsmarktsignal wirkt, sowie das Image der Fakultät bzw. der Uni und die Studentenbetreuung. Als Höchstgrenze für Top-Fakultäten dient der vom Ministerium vorgegebene Höchstsatz von €500. Das differenzierte Modell bietet eine Kompromisslösung zwischen der subjektiven Meinung radikaler Studenten (keine Studiengebühren!) und der verallgemeinernden Forderung der Universitäten (500 Euro für alle!).

**Schlüsselwörter:** GLMSELECT, Variablenselektion, LASSO, LAR, signifikante Variablen, Studiengebühren, Studiengebührenmodell, BWL, Steuerungssystem

# **1 Einleitung**

Das Thema "Studiengebühren" ist für deutsche staatliche Universitäten und Fachhochschulen aktueller denn je. Viele Hochschulen kassieren seit dem Sommersemester 2007

#### *J. Margolis, A. Margolis*

Studiengebühren i.H.v. 500 € pro Semester von allen Studierenden. Die Studenten protestieren und wollen selbstverständlich keine Studiengebühren bezahlen. Das Ziel dieser Studie ist eine Kompromisslösung zu finden.

Die Grundidee der Untersuchung ist einen existierenden Studiengebühren-Markt ins Visier zu nehmen, diesen bereits existierenden Markt zu analysieren, signifikante Variablen für Studiengebühren mit der neuen SAS-Prozedur GLMSELECT zu selektieren und auf Basis der selektierten Variablen ein Studiengebührenmodell für deutsche staatliche BWL-Fakultäten zu entwickeln. BWL-Fakultäten werden gewählt aufgrund von zahlreich vorhandenen internationalen Ratings für betriebswirtschaftliche Studiengänge.

Als Prototyp für den deutschen BWL-Markt wird der europäische MBA-Markt bestimmt. Dazu gibt es mehrere Gründe. Beide Märkte sind sich von der Struktur her ähnlich. Allerdings wird der Preis auf dem MBA-Markt meist durch Nachfrage und nicht durch landesspezifische Vorgaben reguliert. Außerdem existieren auf dem europäischen MBA-Markt langjährige stabile statistische Daten, die zur Grundlage dieser Untersuchung werden. Die Daten stammen aus dem weltweiten MBA-Ranking der Financial Times sowie einem Ranking des europäischen MBA-Markts der Karriere (Handelsblattverlag). Diese werden mit der neuen SAS-Prozedur GLMSELECT analysiert um signifikante Variablen zu selektieren.

Die Kompromisslösung heißt Differenzierung. Es ist wenig fair und weitsichtig, gleiche Studiengebühren an allen Hochschulen zu erheben. Die Studiengebühren sollten viel mehr entsprechend der Studienqualität, der Arbeitsmarktreaktion (Gehalt) und dem Image der Hochschule gestaltet werden. Anspruch auf maximale Studiengebühren (z.Z. €500 pro Semester) sollten nur die besten BWL-Fakultäten Deutschlands haben.

Anhand des differenzierten Studiengebührenmodells, könnten die Landes- und Bundesbildungsministerien die Gebühren in regelmäßigen Abständen neu berechnen, um diese Veränderungen im Bildungsmarkt und der Arbeitsmarktsituation anzupassen. Solche "freie Marktpolitik" würde BWL-Fakultäten sicherlich zur Verbesserung motivieren.

# **2 GLMSELECT – Test: Gehaltsanalyse für Baseballspieler**

Dieser Teil stellt die Funktion GLMSELECT zunächst anhand von Daten vor, die von SAS vorgegeben sind und eine Gehaltsanalyse für Baseballspieler ermöglichen.

### **2.1 GLMSELECT-Test**

Der erste GLMSELECT-Test der SAS-Daten mit Method=Stepwise und Criterion=SBC sieht folgendermaßen aus:

```
*Daten von SAS: Salary for baseball players *; 
ods html; ods graphics on; 
proc glmselect data=baseball plots=all; 
   class league division; 
  model logSalary = nAtBat nHits nHome nRuns nRBI nBB 
           yrMajor crAtBat crHits crHome crRuns crRbi 
           crBB league division nOuts nAssts nError 
           / details=all stats=all; 
run;* default heisst Method=Stepwise Criterion=SBC Schwarz Bayes **; 
ods graphics off; ods html close;
```
Nach fünf Schritten erhält man folgende Ergebnisse:

**Tabelle 1:** GLMSELECT mit Method = Stepwise und Schwarz Bayes Criterion

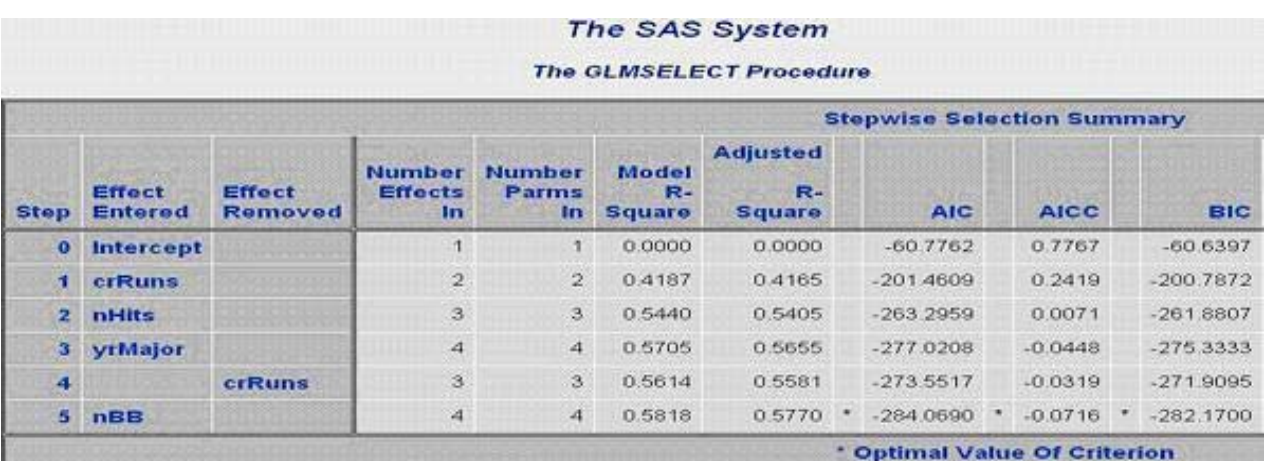

**%put** &\_GLSIND**.;** zeigt uns im SAS-Log den Inhalt der Macrovariable &\_GLSIND und zwar drei selektierte Variablen: **nHits nBB yrMajor.** 

Warum aber wird die beste Variable crRuns (Step1 ergibt crRuns max. r = 0,647 mit Zielvariable logSalary) im Step4 entfernt? Die Ursache liegt in der starken Korrelation zwischen crRuns und yrMajor  $r = 0.879$ . Das heißt bei automatischer Selektion mit GLMSELECT (Method=Stepwise und Criterion = SBC) können stark korrelierende Variablen bzw. Informationen verloren gehen und man erhält zwar eine gute, aber nicht die bestmöglich Modellqualität (F-Value ist 120 und R-Square ist 0,5818).

Wie kann das entwickelte lineare Modell verbessert werden?

### **2.2 Erste Modellverbesserung**

Die erste Möglichkeit zur Modellverbesserung ist Hauptkomponentenanalyse mit proc PRINCOMP und & GLSIND:

```
ods html; graphics on; 
proc princomp data=WORK.BASEBALL 
  (keep= &_GLSIND logsalary) 
run; 
ods graphics off; ods html close;
```
Und dann kann man mit zwei Variablen prin1 und prin2 ein besseres Modell entwickeln:

```
ods html; ods graphics on; 
proc glmselect data= work.baseball princomp;
** Modell logsalary von zwei Hauptkomponenten prin1 prin2 ;
 model logsalary = prin1 prin2; 
run; 
ods graphics off; ods html close;
```
Die Variablen prin1 und prin2 liefern ca. 90% der gesamten Information, F Value entspricht 165.

### **2.3 Zweite Verbesserungsmöglichkeit**

Die zweite Möglichkeit zur Modellverbesserung ist GLMSELECT mit Interaktionen höherer Ordnung @2 oder @3 zu verbinden. Diese bietet aber keine bessere Modellqualität:

```
proc glmselect data=baseball plots=all; ** mit Ordnung @2 **; 
  class league division; 
  model logSalary = yrMajor|nHits|nBB @2 
   /details=all stats=all; 
run;
```
Ordnung @2 ergibt F Value von 91,35, welcher nicht besser ist, als bei automatischer **Selektion** 

```
proc glmselect data=baseball plots=all; ** mit Ordnung @3 **; 
   class league division; 
   model logSalary = yrMajor|nHits|nBB @3 
• / details=all stats=all; 
• run;
```
Ordnung @3 ergibt F Value 92,63, auch hier ist die Modellqualität nicht besser als bei automatischer Selektion.

### **2.4 Dritte Verbesserungsmöglichkeit**

Die dritte Möglichkeit ist GLMSELECT mit Selection = LASSO und Criterion = SBC:

```
proc glmselect data=baseball plots=CriterionPanel; 
    class league division; 
    model logSalary = nAtBat nHits nHome nRuns nRBI nBB yrMajor 
                      crAtBat crHits crHome crRuns crRbi 
                      crBB league division nOuts nAssts nError 
   / selection = LASSO details=all stats=all; * Criterion=SBC *; 
** (choose=CP steps=20) details=all stats=all; * zwete choose *; 
run;
```
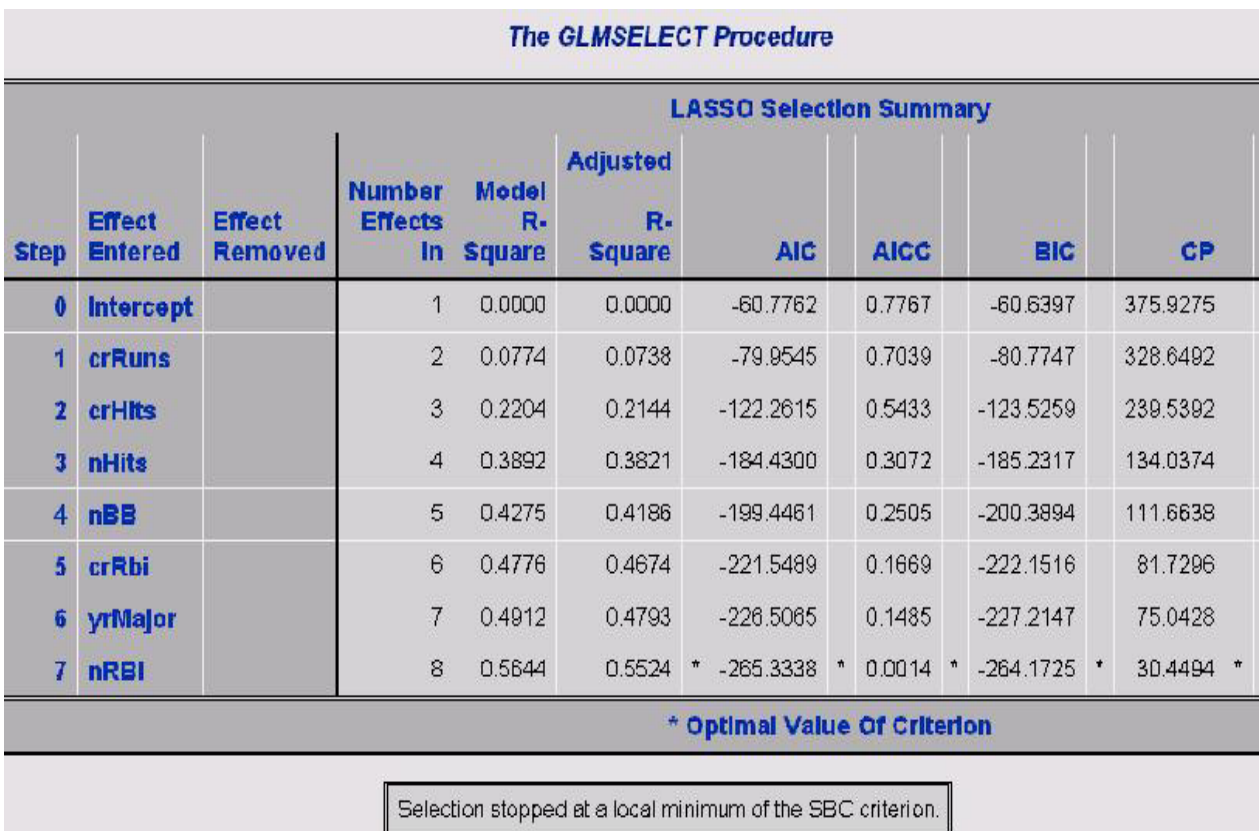

#### **Tabelle 2:** GLMSELECT mit LASSO und SCB

#### *J. Margolis, A. Margolis*

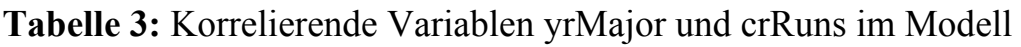

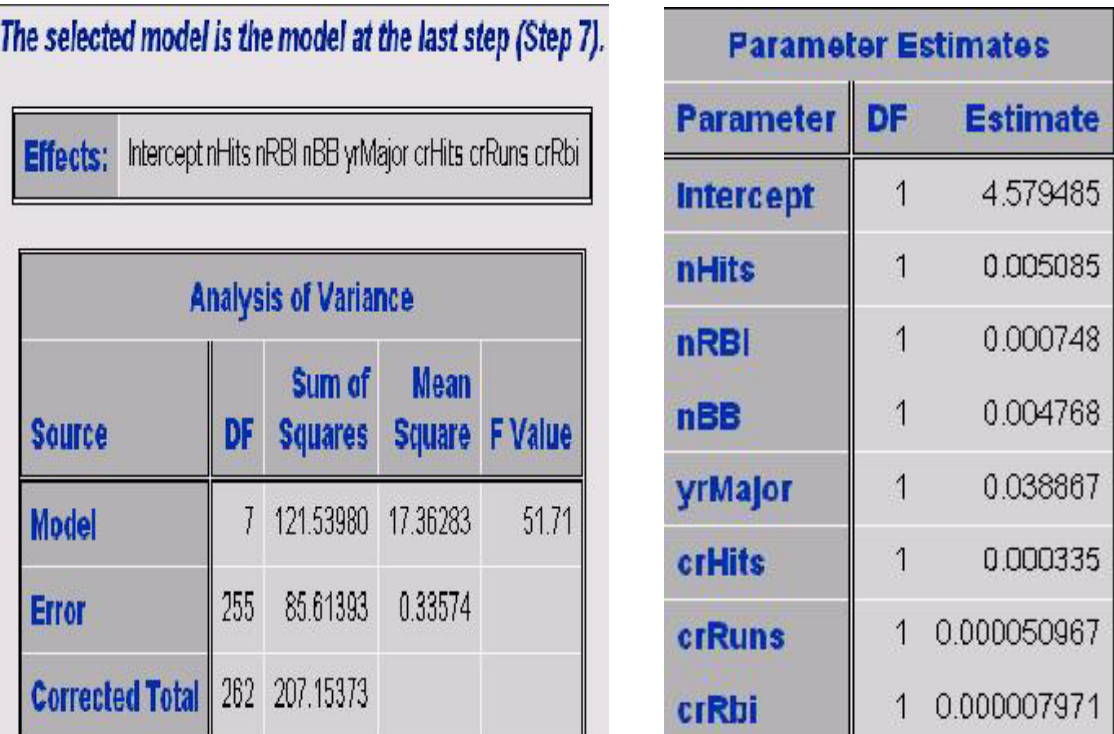

GLMSELECT mit LASSO und SCB ergibt kein besseres Modell (Tab.2). Zwei stark korrelierende Variablen yrMajor und crRuns werden jedoch beibehalten (Tab.3).

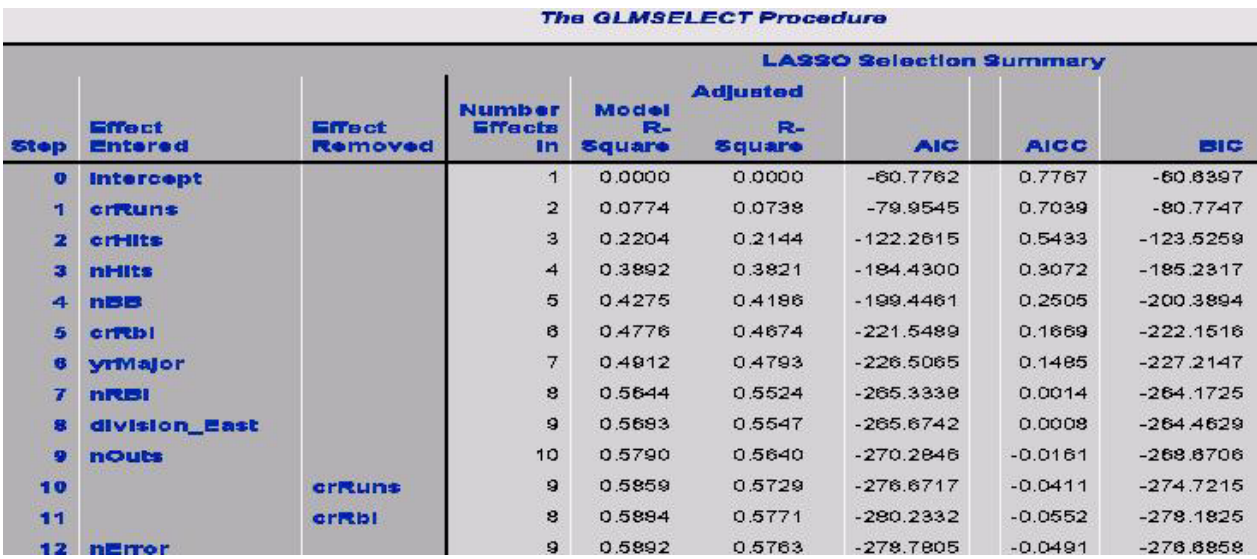

**Tabelle 4:** GLMSELECT mit Method Lasso und Selektionskriterium CP

Die Anwendung der Methode Lasso bei Criterium=SBC ermöglicht also stark korrelierende Variablen in der Selektionsliste beizubehalten, während bei Criterium=CP (Mallow) eine von zwei stark korrelierenden Variablen aus der Selektionsliste entfernt wird (Tab.4).

Method LASSO ist in diesem Beispiel nicht so "hart" wie STEPWISE und übernimmt mehr Variablen ins Modell, inkl. zwei stark korrelierender Variablen (SBC). LASSO bietet nicht die beste Modellqualität, F Value = 43 (Choose=CP) oder 51 (Choose=SBC). Die Selektionskriterien sehen bei LASSO jedoch weniger "monoton" aus als bei STEPWISE.

Als nächstes wird GLMSELECT mit Selection = LAR und criterion = SBC getestet:

```
proc glmselect data=baseball plots=CriterionPanel; 
    class league division; 
    model logSalary = nAtBat nHits nHome nRuns nRBI nBB yrMajor 
                       crAtBat crHits crHome crRuns crRbi 
                       crBB league division nOuts nAssts nError 
   / selection = LAR (choose = SBC ) details=all stats=all; run;
```
**Tabelle 5:** GLMSELECT mit Method LAR und Selektionskriterium SBC The GLMSELECT Procedure

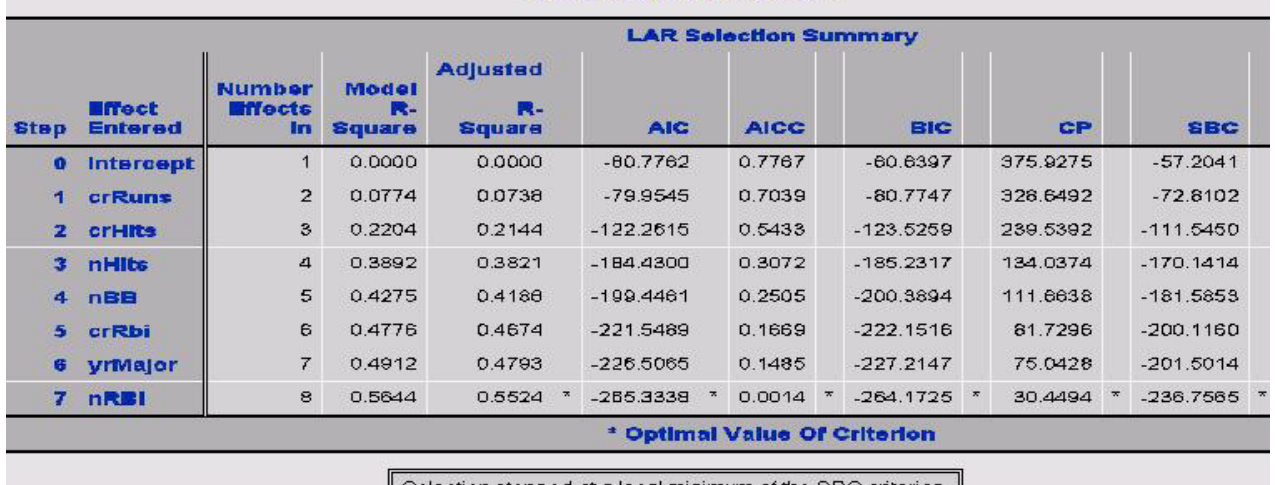

 $\parallel$  Selection stopped at a local minimum of the SBC criterion.  $\parallel$ 

**Tabelle 6:** GLMSELECT mit Method LAR und Selektionskriterium CP

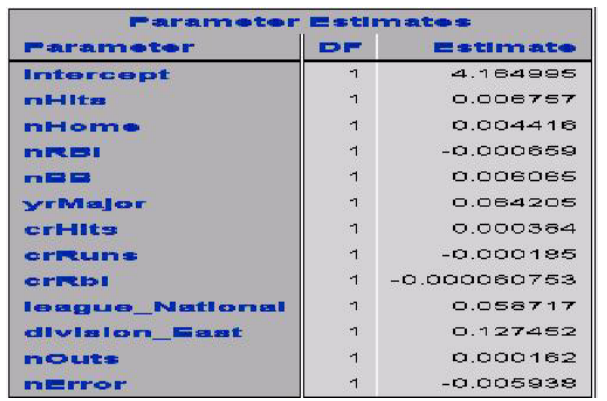

Proc GLMSELECT mit Methoden = LAR und den Criterions SBC und CP behält stark korrelierende Variablen crRuns und yrMajor jeweils in der Variablenliste bei., d.h. LAR wirkt in diesem Beispiel noch "weicher" als LASSO.

# **3 GLMSELECT im Einsatz: Studiengebührenanalyse für den europäischen MBA - Markt**

Für die Studiengebührenanalyse wurden zwei unabhängige Datenquellen gewählt und zusammengeführt - die MBA-Weltrangliste der Financial Times (FT) und die europäische MBA-Rangliste der Karriere, Handelsblattverlag.

Die Variablenselektion mit GLMSELECT sieht folgendermaßen aus:

```
proc glmselect data= mba.mba 17bs sas ;
 model studgeb = 
   gehalt forsch nennung profstud ausstud ft_rank; 
Title 'GLMSELECT Method=Stepwise '; run;
```
**Tabelle 7:** GLMSELECT für den MBA-Markt mit Method Stepwise

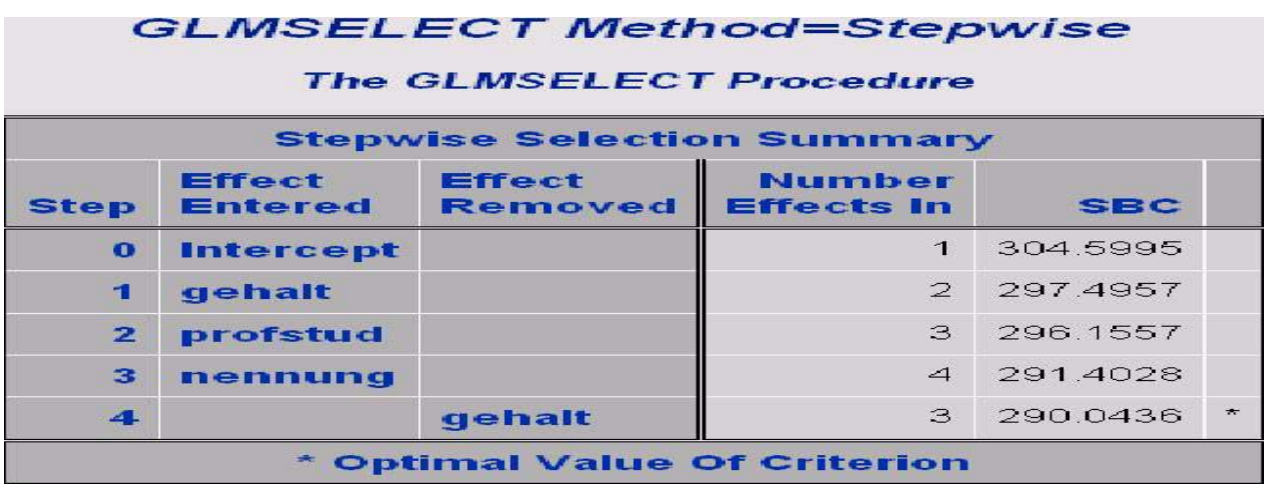

Als Zielvariable dienen die Studiengebühren (studgeb, in €, Karriere); gehalt steht für Absolventengehalt drei Jahre nach dem MBA-Abschluss (in US\$, FT); forsch gibt den Forschungs-Rang an (FT); nennung bezieht sich auf MBA-Nennungen, welche sich durch den Peer-Rang aus der Bewertung durch andere MBA-Anbieter ergeben (in %, Karriere); profstud ist das Verhältnis zwischen den Anzahlen der Professoren und der Studenten (Karriere); ausstud ist der Anteil ausländischer Studierenden (in %, Karriere); ft rank ist der Rang in der Weltrangliste (FT).

Variable "gehalt" fliegt nach Step4 raus. Es ist jedoch aus dem Beispiel oben bekannt, dass das an der starken Korrelation zwischen den selektierten Variablen liegen kann. Tatsächlich existiert zwischen den Variablen "gehalt" und "nennung" eine starke Korrelation ( $r = 0.73$ ): Correlationsmatrix: **gehalt nennung**

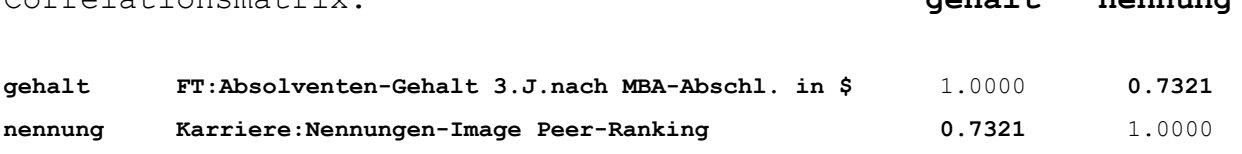

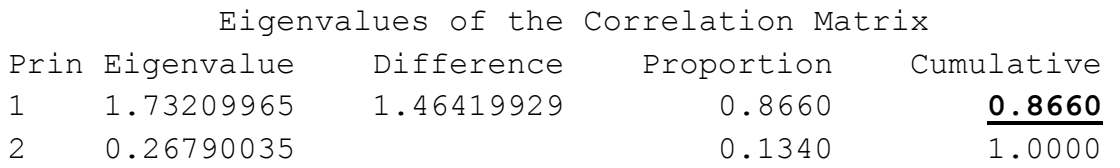

Das Zusammenfassen der zwei korrelierenden Variablen gehalt und nennung in eine latente Variable prin $1 = A1*$ gehalt + A2\*nennung ergibt 87% der gesamten Information (Varianz). Auf Basis einer signifikanten Originalvariable "profstud" und der latenten Variable prin1 wird mit proc GLMSELECT ein Kombi-Modell aus Originalvariablen und latenten Variablen entwickelt:

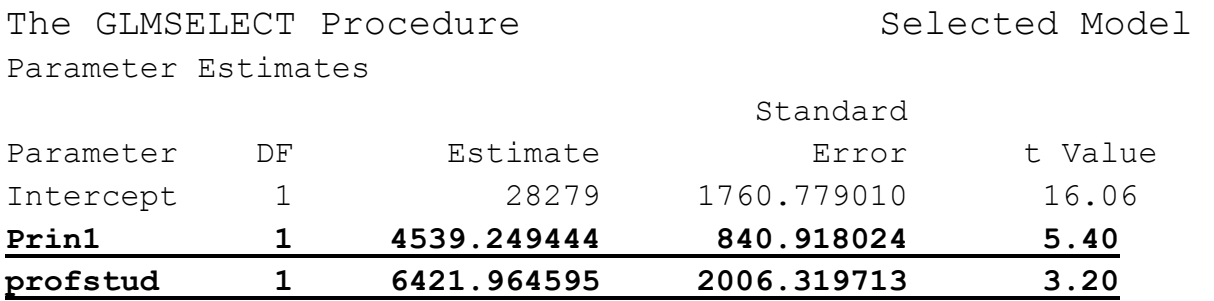

Zwischenergebnis nach GLMSELECT: Für Studiengebühren spielen das Absolventengehalt als objektiver Arbeitsmarktindikator, die Nennungen (Peer-Rang) als Imageindikator und das Verhältnis zwischen den Anzahlen Lernpersonal / Studenten als Studienqualitätsindikator eine wichtige Rolle.

### **4 Differenziertes Studiengebührenmodell für deutsche staatliche BWL-Fakultäten**

Eine Expertenbewertung der staatlichen BWL-Fakultäten nach den oben selektierten Kriterien kann die Konstruktion eines differenzierten Studiengebührenmodells ermöglichen.

Die Karriere (5/2006) nimmt eine ähnliche Bewertung für 18 staatliche BWL-Fakultäten vor. Dabei nutzt die Karriere folgende Gewichtungen um den Rang zu bestimmen:

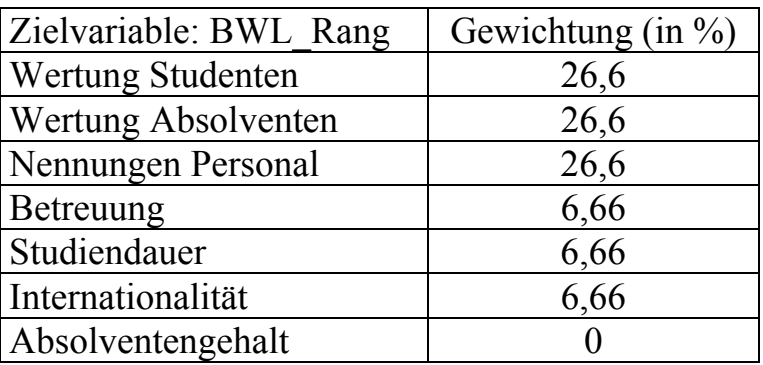

#### *J. Margolis, A. Margolis*

Die Karriere beachtet nur den "akademischen Wert" eines Studiums, in der praktischen Anwendung jedoch spielt das Absolventengehalt auf dem MBA- und BWL-Markt eine wesentliche Rolle. Man kann für den BWL-Markt eine ähnliche Variablengewichtung wie für den MBA-Markt verwenden. Allerdings sind die Märkte nicht identisch, d. h. die gewählte Gewichtung für den BWL-Markt sollte ähnlich aber nicht exakt genauso sein wie für den MBA-Markt:

index  $SG = 0.45*bwl$  gehalt +  $0.30*nenn$  pers +  $0.15*wert$  absol  **- 0.10\*betreuung** ; (in standardisierten Variablen)

Aufgrund dieser Ergebnisse, beruhend auf den Variablen aus der GLMSELECT-Analyse schlagen wir folgende Gewichtung der Variable für das Studiengebührenmodell vor:

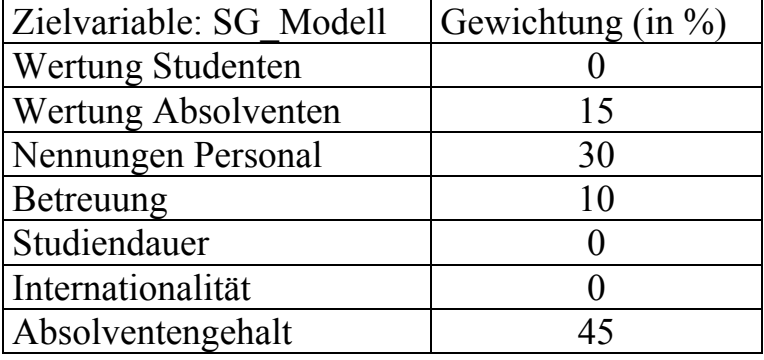

Dieses Modell kann von den Ministerien beliebig an die Marktsituation angepasst werden, indem die Gewichtungen der Variablen von Experten verschoben werden. Dies wird in einem existierenden BWL-Markt in Zukunft sicherlich leichter fallen, da dann bereits praktische Erfahrungen und konkrete Daten vorliegen.

In unserem Vorschlag sollten die Studiengebühren an den 18 Top-BWL-Fakultäten zwischen €500 (Höchstgrenze des Bildungsministeriums) und €250 liegen. Studiengebühren an anderen BWL-Fakultäten sollten sich auf €100 bis €250 belaufen. Zur Bestimmung wird die folgende Formel verwendet:

**studgeb** =  $250 + (500 - 250) / (1.2223677 - (-1.4525896))) *$ (index\_sg - (-**1.4525896**));

Das Ergebnis, das auf den Daten aus der Karriere (05/2006) und den oben vorgeschlagenen Gewichtungen beruht, ist in Tabelle 8 dargestellt.

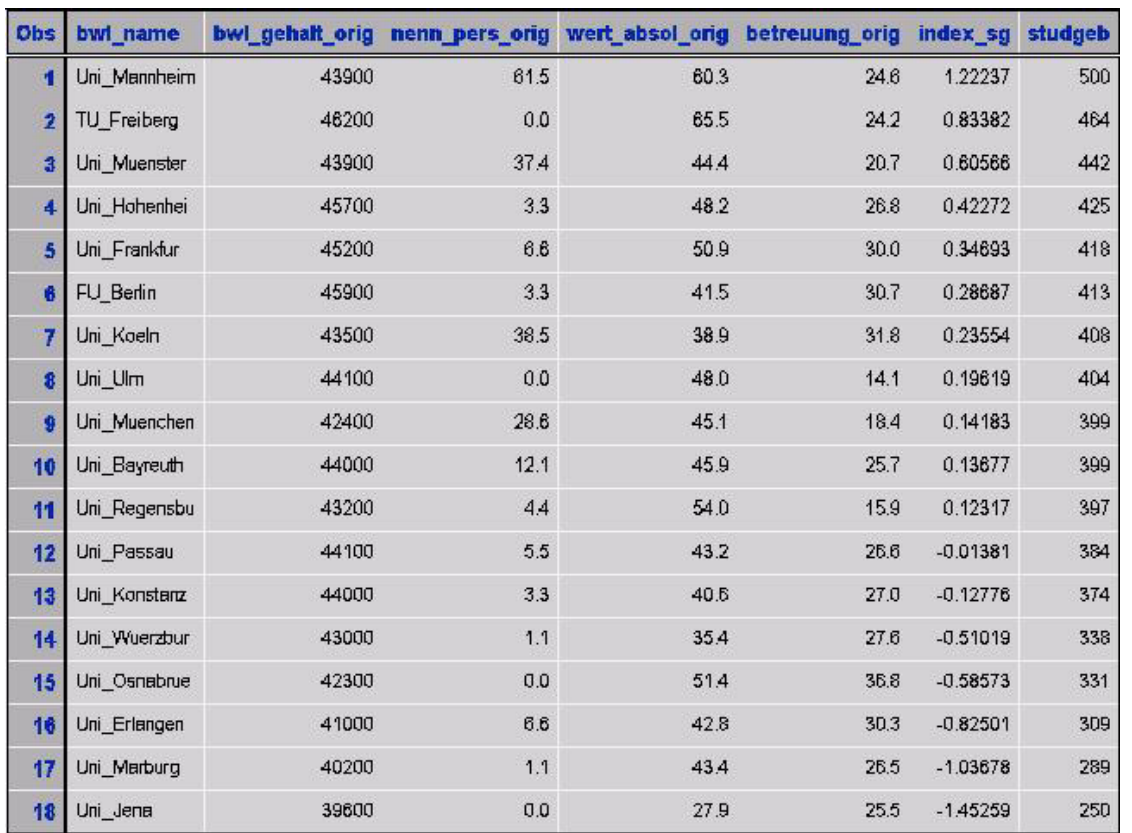

**Tabelle 8:** Studiengebühren für 18 staatliche Top-BWL-Fakultäten (Stand: 2006)

bwl gehalt orig steht für das durchschnittliche Absolventengehalt (in  $\epsilon$ ); nenn pers orig bezieht sich auf die Nennungen von 1000 Firmen-Personalchefs (in %); betreuung\_orig stellt das Verhältnis der Anzahlen Studenten/Lernpersonal dar; wert absol\_orig ist die Wertung der Absolventen (in %); index\_sg steht für den Index im Studiengebührenmodell; studgeb sind die Studiengebühren, die sich für die 18 Top-BWL-Fakultäten ergeben.

Der FOCUS (37/2005) bestätigt die oben gewählte Rangreihenfolge für deutsche BWL-Fakultäten.

BWL Mannheim profitiert vom hervorragenden Image (Nennungen Personalchefs: 61,5%), hat aber relativ gesehen nicht das höchste Absolventengehalt und nicht die beste Studentenbetreuung. Absolventen der TU Freiberg (Bergakademie), die sich auf Energie spezialisiert, profitieren von der aktuelle Arbeitsmarktsituation und weisen mit €46.200 pro Jahr das höchste Absolventengehalt sowie die höchste Zufriedenheitsrate auf. Allerdings steht die Hochschule in Bezug auf ihr Image hinter anderen BWL-Fakultäten. BWLer in Ulm können sich über die beste Studentenbetreuung (14 Studenten pro Lehrperson) und ein höheres durchschnittliches Einstiegsgehalt als die Mannheimer freuen. Dennoch sind die Ulmer weniger mit ihrem Studium zufrieden als die Mannheimer. Unter den 18 Top-BWL-Fakultäten erzielt die Uni Jena den letzten Rang aufgrund des relativ niedrigsten durchschnittlichen Absolventengehalts, des schwächeren

Image, der niedrigen Absolventenzufriedenheit, sowie einer nur mittelmäßigen Studentenbetreuung.

### **5 Studiengebühren-Steuerungssystem für staatliche BWL-Fakultäten**

Die Studiengebühren könnten von den Landesministerien mit Hilfe des entwickelten differenzierten Modells in regelmäßigen Abständen berechnet werden. Der Wettbewerb würde die BWL-Fakultäten zur kontinuierlichen Verbesserung motivieren.

# **6 Ergebnisse:**

Die neue SAS-Prozedur GLMSELECT hat mehrere Vorteile und einen Nachteil. Zu den Vorteilen zählen eine universelle Zielvariable, automatische Variablenselektion in Macrovariable & GLSIND, zwei neue Methoden LASSO und LAR sowie eine hohe Effektanzahl. Nachteilig ist, dass stark korrelierende Variablen mit |r| > 0,7 bei Anwendung der Methoden STEPWISE und BACKWARD eliminiert werden. Deswegen sollte man GLMSELECT in Kombination mit den SAS-Prozeduren CORR und PRINCOMP sowie GLM, REG und RSREG nutzen.

Mit Hilfe von GLMSELECT wurde das Studiengebührenmodell für den existierenden Europäischen MBA-Markt entwickelt. Folgende signifikante Variablen wurden selektiert: Absolventengehalt als Arbeitsmarktindikator, Nennungen (Peer-Rang) als Imageindikator und Studentenbetreuung als Studienqualitätsindikator.

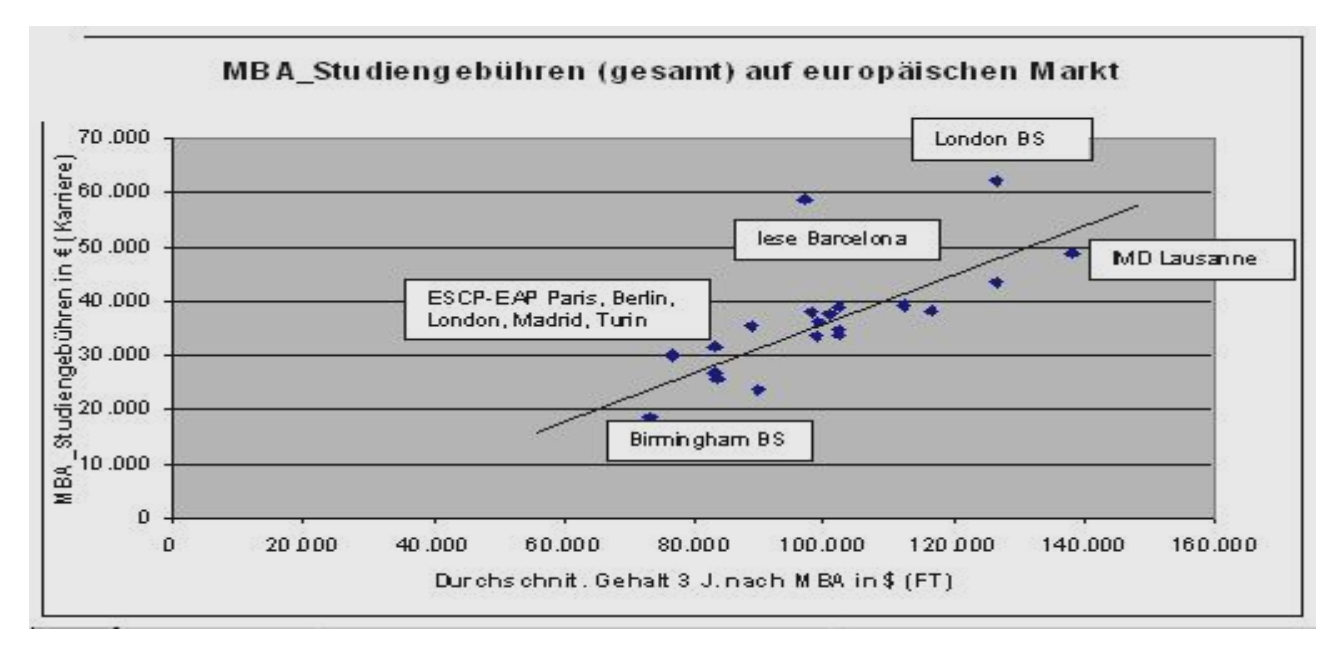

**Abbildung 1:** Europäischer MBA-Markt - Jede Business School hat ihren Preis

Als wichtigste Variable wurde oben das Absolventengehalt benannt. Die Abbildungen unten zeigen das Verhältnis zwischen dem Absolventengehalt und den Studiengebühren für den Prototyp-Markt an. BWL-Mannheim spielt auf dem deutschen BWL-Markt eine ähnliche Rolle wie die London Business School auf dem europäischen MBA-Markt: Die Absolventen dieser Hochschulen verdienen zwar nicht das maximale Gehalt, jedoch profitieren beide Hochschulen vom hervorragenden Image.

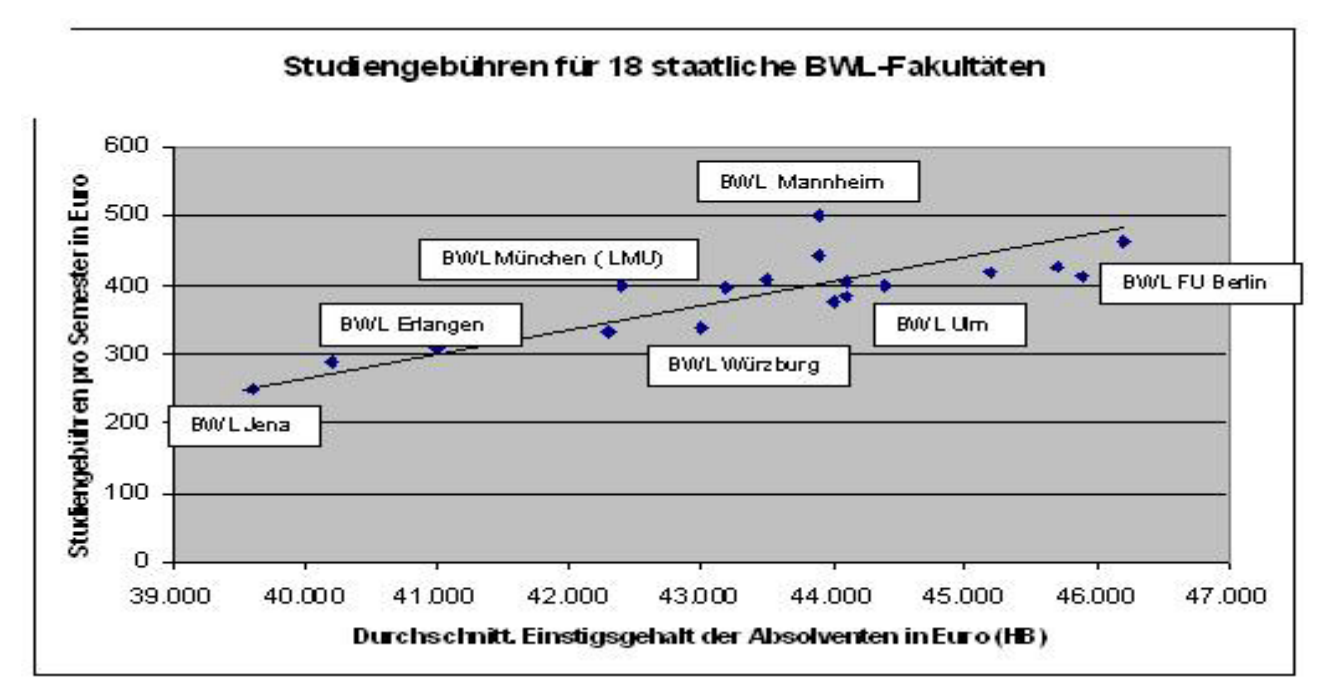

**Abbildung 2:** Potentieller deutscher BWL-Markt - **Jede Fakultät muß Ihren Preis haben**

Auf der Basis der gefundenen Variablen und ihrer Gewichte wird für den neuen Deutschen BWL-Markt ein differenziertes Studiengebührenmodell vorgeschlagen. Das BWL-Studiengebührenmodell ist eine Kompromisslösung zwischen den Forderungen der Studenten "keine Studiengebühren!" und den Forderungen der Hochschulen "€500 pro Semester für alle".

Das Modell ist dynamisch, basiert auf Rückkopplung und reagiert somit auf Marktsignale (vgl. Spence, 1973) sowie die qualitativen Veränderungen innerhalb der BWL-Fakultäten. Landesbildungsministerien könnten das differenzierte Studiengebührenmodell nutzen um Studiengebühren regelmäßig neu zu bestimmen. Der resultierende Wettbewerb würde BWL-Fakultäten zur Verbesserung motivieren.

### **7 Weiterführende Diskussion**

Vorgeschlagen wird ein differenziertes Studiengebührenmodell für staatliche BWL-Fakultäten. Als weiterführende Problemstellung könnte man überlegen, ob sich ein Modell, das auf Variablenselektion beruht, auch für andere Fakultäten anwenden ließe. Welche Methoden könnten alternativ für andere Fakultäten genutzt werden?

### **Literatur**

- [1] Cohen, R. A. (2005): *Introducing the GLMSELECT Procedure for Model Selection*. SAS Inst. Inc., Cary, NC. Paper 207-31.
- [2] The GLMSELECT Procedure *(2006, Experim.).* SAS Inst. Inc., Cary, NC. Paper 1- 101.
- [3] MBA-Weltrangliste. *Financial Times Deutschland*, Beilage, 31.01.2005.
- [4] TOP-30-Universitäten Wirtschaft. *Karriere*, 5/2006, S. 47.
- [5] Rangliste deutscher Universitäten (BWL). *FOCUS*, 37/2005, S. 68.
- [6] Spence M.A. (1973): Job Market Signaling*. Quarterly Journal of Economics*, Vol. 87, No. 3, pp. 355-374.
- [7] Strüby R., Reincke U. (2006): *Gegenüberstellung alternativer Methoden zur Variablenselektion.* Vortrag bei der 10.KSFE, Universität Hamburg.
- [8] Margolis J., Margolis A.(2006): *Rank Mining mit SAS für europäische Business Schools und deutsche Elite – Universitäten.* Vortrag bei der 10.KSFE, Universität Hamburg.
- [9] Tibshirani R. (1996): Regression Shrinkage and Selektion via the Lasso. *Journal of the Royal Statistical Society. Series B (Methodological)*, Volume 58, Issue 1, S. 267-288.

Efron B., Hastie T., Johnstone I. and Tibshirani R. (2003): *Least Angle Regression. Statistical Department, Stanford University*, Januar 9, 2003.